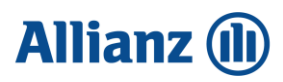

Arbeitgeber-Info: betriebliche Altersversorgung

# **Allianz-U-Kassen-Online-Service**

Ihr direkter Draht zur Unterstützungskasse - über das Internet

# **Einfach, übersichtlich, schnell**

– drei Stichworte, die für die meisten Unternehmen vor allem eines bedeuten:

# **Effizienzsteigerung.**

Nutzen Sie diese Möglichkeit jetzt auch für Ihre Belange. Mit diesem **Allianz-Info-Portal** bieten wir Ihnen Informationen rund um die betriebliche Altersversorgung über eine unserer Unterstützungskassen. Bedarfsgerecht und stets aktuell.

#### Nur für Mitglieder

Neben allgemeinen Informationen zu Unterstützungskassen, die für jedermann zugänglich sind, gibt es noch Informationen aus der jeweiligen Unterstützungskasse, die den Mitgliedern vorbehalten sind.

So sind dort Geschäftsberichte sowie Jahresabrechnungen mit Erläuterungen einzusehen (auch in den Jahren, in denen keine Mitgliederversammlung stattfinden).

# Auskünfte

Im Bereich des U-Kassen-Online-Service haben ausgewählte Mitarbeiter Ihres Unternehmens, z. B. aus der Personalabteilung oder Geschäftsleitung, die Möglichkeit, Informationen rund um die Unterstützungskassenversorgung zu erhalten.

# **Und hier sind wir zu finden:**

# **Aktuelles**

Im Bereich "Aktuelles" informieren wir z. B. über Neuerungen in der betrieblichen Altersversorgung, die den Bereich der Unterstützungskassen tangiert.

#### Links

Diverse Links (z. B. gesetzlicher Insolvenzschutz - PSVaG) runden den Service ab.

#### **Sicherheit**

Für diesen geschützten Bereich, der nur den Mitgliedern der Unterstützungskasse vorbehalten bleibt, ist die Vergabe einer PIN erforderlich.

#### Interesse?

Wenn Sie die Vorteile des U-Kassen-Online-Service nutzen möchten, wenden Sie sich einfach an Ihren Versicherungsfachmann der Allianz. Er berät Sie gern und stellt Ihnen den Antrag hierfür zur Verfügung. Oder werfen Sie einen Blick auf unsere nachstehend aufgeführte Homepage im Internet.

# **Wichtiger Hinweis**

**Über diese Plattform ist es nicht möglich die bestehenden Versorgungszusagen bzw. die Rückdeckungsversicherungen einzusehen.** 

**[https:\\u-kassen.allianz.de](https://u-kassen.allianz.de/infoportal_app/app)**